## Supplying options to your sbatch job

- You can supply SLURM directives to sbatch in 4 ways:
- Order of precendence:
  - On the command line
    - \$ sbatch --mail-type=FAIL, END --mail-user=john@jhu.edu script2 Email notification is a great option for a **handful** of long running jobs. This is a **horrible** option for 1000s of jobs, and has caused users to have their email accounts suspended.
  - Environment variables (Advanced topic. See Addendum page)
  - Embedding them in your batch job script
     Lines which start with "#SBATCH" are interpreted as options to sbatch.
     Such lines must:
    - start at the very beginning of a line
    - come <u>after</u> the interpreter line #!/bin/bash
    - <u>before</u> any commands
    - \$ less script3.annotated # this file contains many examples!!

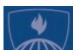

# Supplying options to your sbatch job (cont'd)

### I believe that this is last in order of precedence:

### 4. In your ~/.slurm/defaults file

```
Syntax is: [<command>:][<cluster>:] <option> = <value>
Where [ ] indicates an optional argument
Command can be one of (at least): srun, sbatch, salloc
(But perhaps other commands also refer to the file.)
You need to specify an asterisk in between colons
We have not tested blank or commented lines.
```

#### Example contents:

```
mem=2GB
mail-user=franksmith@jh.edu
srun:*:partition=debug
sbatch:*:mail-type=FAIL,END
```

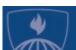